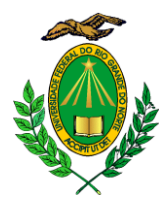

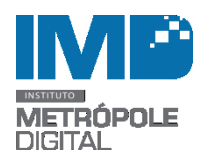

# **EDITAL Nº 048/2018 – IMD/UFRN**

## **PROCESSO SELETIVO PARA BOLSISTA NA ÁREA DE DESENVOLVIMENTO WEB**

O Instituto Metrópole Digital (IMD), Unidade Acadêmica Especializada da Universidade Federal do Rio Grande do Norte (UFRN), torna público o presente Edital, que normatiza o processo seletivo para bolsista de apoio técnico e administrativo, com vistas a atuar no Setor de Produção Multimídia do IMD. Para participar desta seleção, o candidato deve enquadrar-se na condição de aluno em situação de vulnerabilidade socioeconômica, não possuir vínculo empregatício ou ser beneficiário de outro tipo de bolsa, exceto auxílios alimentação, transporte, creche, moradia, apoio à mobilidade estudantil e/ou incentivo às atividades esportivas.

### **1. DAS DISPOSIÇÕES PRELIMINARES**

1.1. O processo seletivo será regido por este Edital e executado pelo Setor de Produção Multimídia, vinculado à Diretoria de Ensino do Instituto Metrópole Digital.

1.2. O processo de que trata o presente Edital objetiva seleciona estudantes em situação de vulnerabilidade socioeconômica - conforme disposto na Resolução nº 026/2009 – CONSAD regularmente matriculados em curso de graduação da UFRN na área tecnológica, tais como: Bacharelado em Tecnologia da Informação, Engenharia de Software, Engenharia de Computação, Ciência da Computação, Ciências e Tecnologia ou área afim, visando a ocupação de vaga de bolsista de apoio técnico e administrativo para o desempenho de atividades relacionadas à área de informática.

1.3. O presente Edital tem a validade de um ano contado a partir da data de publicação.

### **2. DA VAGA E DA BOLSA**

2.1. Será ofertada 01 (uma) vaga, bem como será formado cadastro reserva com os candidatos aprovados fora das vagas, visando a ocupação de outras eventuais que surgirem dentro da validade do certame, sendo possível o aproveitamento dos aprovados pelos demais setores do IMD.

2.2. A carga horária será de 20 horas semanais, as quais deverão ser exercidas no turno matutino ou vespertino, ou de acordo com a necessidade do Setor de Produção Multimídia, localizada no Centro Integrado de Vocação Tecnológica (CIVT) do IMD.

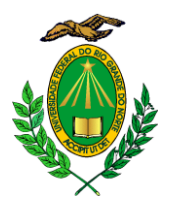

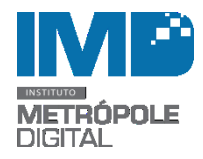

2.3. A modalidade da bolsa oferecida é de apoio técnico e administrativo, conforme a resolução

nº 222/2010-CONSEPE, vinculada ao Plano Nacional de Assistência Estudantil (Pnaes).

2.4. O valor da bolsa é de R\$ 400,00 (quatrocentos reais).

2.5. A previsão de duração da bolsa é de dezembro a junho de 2019, podendo ser renovada a cada seis meses, a critério da chefia do setor.

2.6. A permanência do aluno na referida bolsa está condicionada à manutenção dos requisitos deste Edital e da Resolução nº 169/2008-CONSEPE.

## **3. DOS REQUISITOS E ATIVIDADES**

3.1. Para concorrer à vaga, o candidato deverá:

3.1.1. Ser aluno regular da UFRN, matriculado em curso de graduação da UFRN (a partir do 3º período) na área tecnológica, tais como: Bacharelado em Tecnologia da Informação, Engenharia de Software, Engenharia de Computação, Ciência da Computação, Ciências e Tecnologia ou área afim.

3.1.2. Não ter vínculo empregatício nem ser beneficiário de outra bolsa, exceto os auxílios alimentação, transporte, apoio à mobilidade estudantil, creche e incentivo às atividades esportivas, ou qualquer tipo de ajuda financeira proveniente de órgãos públicos e/ou privados.

3.1.3. Ser aluno em situação de vulnerabilidade socioeconômica, conforme disposto nasresoluções nº 026/2009-CONSAD e nº 169/2008-CONSEPE.

- 3.1.4. Estar inscrito no Programa de Cadastro Único da UFRN.
- 3.1.5. Conhecimento em HTML/HTML5; PHP; CSS; e JavaScript.
- 3.2. As atividades a serem desenvolvidas pelo bolsista serão:
- 3.2.1. Desenvolver aplicações web utilizando linguagem de programação;
- 3.2.2. Diagramar conteúdos web;
- 3.2.3. Aplicar recursos interativos web para educação;
- 3.2.4. Participação de todas as atividades e processos pertinentes ao setor.

### **4 – DAS INSCRIÇÕES**

4.1. As inscrições estarão abertas no **período de 20 de novembro a 03 de dezembro de 2018** e deverão ser realizadas exclusivamente via e-mail [spm@imd.ufrn.br.](mailto:spm@imd.ufrn.br)

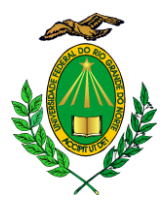

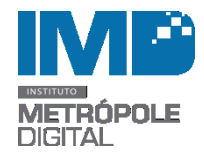

4.2 O candidato deverá enviar para o e-mail indicado, um único arquivo compactado (.zip ou .rar) contendo os seguintes documentos digitalizados em formato PDF**:** 

- a) Formulário de inscrição preenchido, constante no anexo I deste edital;
- b) Cópia do RG e CPF;
- c) Currículo;
- d) Atestado de matrícula na UFRN do semestre atual;
- e) Histórico acadêmico da graduação;
- f) Comprovante de inscrição no Programa de Cadastro Único da UFRN;
- g) Caso receba, comprovante de recebimento de bolsas de Assistência Estudantil da UFRN.

4.3. Os documentos digitalizados, em um único arquivo, deverão ser enviados até às 23h59 do dia **03 de dezembro de 2018**, e o assunto do e-mail deverá ser: "**Seleção Edital 048/2018 Desenvolvedor Web**".

4.4. A responsabilidade pela qualidade dos documentos enviados é do candidato, não nos responsabilizaremos por arquivos corrompidos ou eventuais ilegibilidades.

4.5. As cópias impressas da documentação estabelecida neste Edital serão exigidas apenas ao(s) candidato(s) selecionado(s) e convocados final do processo seletivo.

### **5 – DO PROCESSO SELETIVO**

5.1. O processo seletivo será conduzido pela Comissão Examinadora formada por, no mínimo, dois membros designados pelo Setor de Produção Multimídia do IMD.

5.2. O processo seletivo será realizado em três etapas: homologação das inscrições, entrevista e homologação final.

5.3. Na homologação das inscrições, a Comissão Examinadora realizará a conferência da documentação exigida e o atendimento aos requisitos dispostos nos itens de 3.1.1, 3.1.2, 3.1.3 e 3.1.4, sendo aprovados nessa etapa os candidatos com a documentação completa, de acordo com o item 4.2 deste Edital, e que atenderem aos requisitos citados.

5.4. A data provável para divulgação da listagem dos candidatos que possuírem inscrições homologadas será 04/12/2018, disponibilizada no site [www.imd.ufrn.br](http://www.imd.ufrn.br/) na aba específica referente aos editais.

5.5. A entrevista avaliará as potencialidades dos candidatos, com questões que versam sobre conhecimentos teóricos e práticos acerca das habilidades e atitudes do candidato.

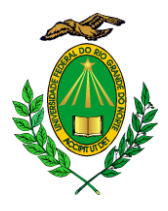

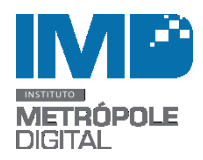

5.6. As entrevistas dos candidatos com inscrições homologadas serão realizadas em dia, horário e local a serem definidos pela Comissão Examinadora, que entrará em contato com os candidatos por correio eletrônico (e-mail), fornecido no ato da inscrição, bem como divulgará no site [www.imd.ufrn.br,](http://www.imd.ufrn.br/) juntamente com a homologação das inscrições.

5.7. A homologação final será realizada pela equipe de Assistência Social do Setor Pedagógico do IMD, mediante entrevista social com o(s) aluno(s) aprovado(s) dentro do número de vagas nos termos do item 6 deste edital ou com os alunos convocados do cadastro reserva, com a finalidade de atestar a vulnerabilidade socioeconômica do aluno, bem como o cumprimento dos requisitos previstos na legislação vigente do Programa Nacional de Assistência Estudantil (PNAES) e do Programa de Bolsas de Assistência Estudantil da UFRN.

#### **6 – DO RESULTADO FINAL**

6.1. A classificação dos candidatos será realizada de acordo com as notas alcançadas na entrevista, sendo considerados aprovados aqueles que obtiverem nota maior ou igual a **7,0** (sete).

6.2. Em caso de empate, dar-se-á prioridade ao aluno, na seguinte ordem:

- a) que tiver cumprido maior carga horária referente à estrutura curricular;
- b) que possuir a maior idade.

6.3. **O resultado final** com a classificação será divulgado na data provável de **07 de dezembro de 2018**, no site do IMD [www.imd.ufrn.br.](http://www.imd.ufrn.br/)

6.4. No caso do cadastro de reserva, os discentes classificados serão chamados mediante a necessidade de novas vagas, observando-se a ordem de classificação.

6.5. Conforme o item 5.7 deste Edital, os alunos convocados a assumir a bolsa serão submetidos à homologação final da equipe de Assistência Social do Setor Pedagógico do IMD.

6.6. Os casos omissos deste Edital serão resolvidos pela Diretoria de Ensino do IMD.

Danise Suzy da Silva Oliveira Matrícula Nº 3623 Chefe do Setor de Produção Multimídia do IMD

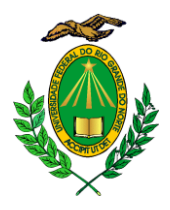

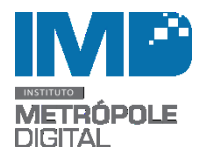

### ANEXO I

## **EDITAL Nº 048/2018 – IMD/UFRN PROCESSO SELETIVO PARA BOLSISTA DE APOIO TÉCNICO E ADMINISTRATIVO**

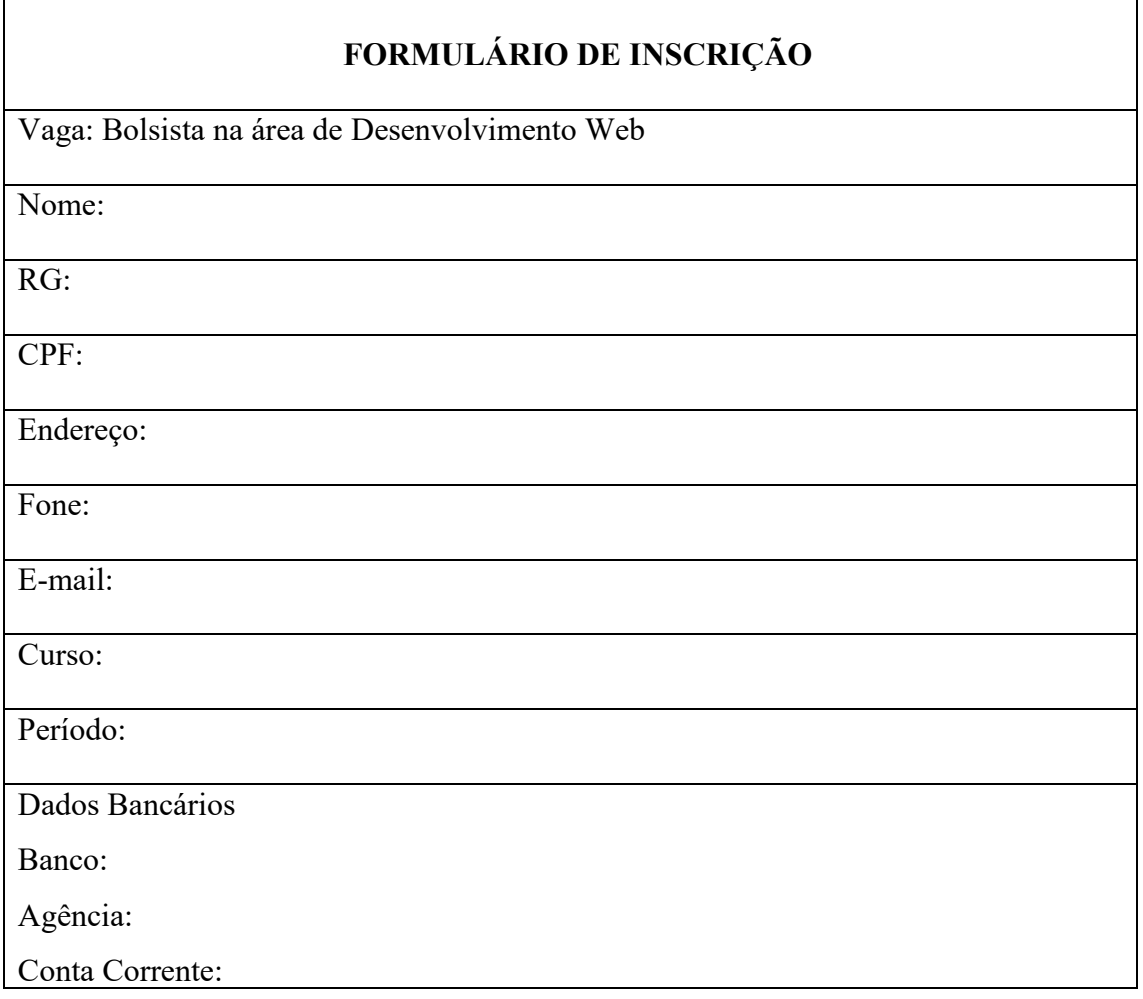